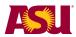

# **Advisor Tracking Tool**

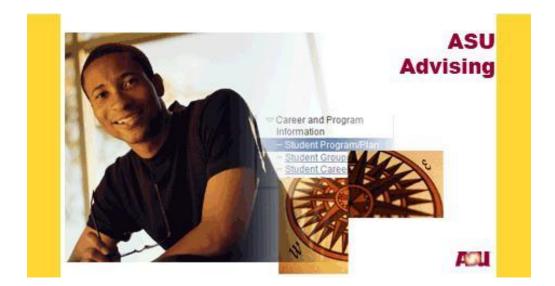

## **Business Process Guide**

## **Student Records**

January 2014

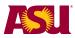

## TABLE OF CONTENTS

| Topic                                           | Page |
|-------------------------------------------------|------|
| Purpose                                         |      |
| Navigation                                      |      |
| Prerequisites and Assumptions                   |      |
| Using the Advisor Tracking Tool                 |      |
| Helpful Hints                                   |      |
| Track a Student Using the Advisor Tracking Tool |      |
| Status Tab                                      | 10   |
| Mark the Status as Reviewed                     |      |
| Change a Student's Track Term                   |      |
| Set Milestone for Student                       |      |
| Review Course Details for a Student             |      |
| Review the On/Off Track History of a Student    |      |
| Access to Tools                                 |      |
| Re-Evaluate                                     |      |
| Retention Dashboard                             |      |
| What a Student Sees                             |      |

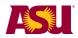

#### Purpose

The Advisor Tracking Tool provides a way for Advisors to view on/off track status by student. It also gives Advisors the ability to put students on track by overriding individual critical requirements.

### Navigation

ASU Customization > Student Records > ASU Advising > Advisor Tracking Tool.

#### **Prerequisites and Assumptions**

Before you can use the advisor tracking tool, it is assumed that each of the following conditions has been met.

- □ You have attended the on-line FERPA refresher course at <u>http://myasucourses.asu.edu</u> and passed the test.
- You have attended either the on-line "Advisor 201: Use ASU Advising to clear system generated service indicators" class at <u>http://myasucourses.asu.edu</u> or attended the instructor-led Advisor 201 class (schedule can be found at <u>http://www.asu.edu/hr/training</u>)
- □ You have requested and been granted the PeopleSoft Access roles of:
  - ✓ SR Standard Student Pages
  - ✓ SR Catalog Schedule View
  - ✓ ASU Enrollment Advising Update

(request access at <a href="https://www.asu.edu/go/oasis/AddSecurityRequest/">https://www.asu.edu/go/oasis/AddSecurityRequest/</a>)

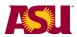

#### Using the Advisor Tracking Tool

#### **REVIEW -- Actions to Take When Reviewing Students (also see attached chart)**

Any time during a semester or after end of semester processing

• Set the track term back. If a student is working on prerequisite coursework to critical requirements and as a result causes the student to be falsely off track in the current track term and future track terms, an advisor can set the track term back. This function can be used throughout the semester to re-baseline what tracking term a student is assessed on. Setting the track term back to 0 is only recommended when a first semester student changes a major in the middle of a semester and as a result is being evaluated on courses in the new major that they have not had an opportunity to enroll in.

Any time before course withdrawal deadline of a semester

• If a student is taking prerequisite courses or is awaiting transfer coursework from another institution you can use the **Prerequisite/Transfer checkbox**. This is recommended to be used early in the semester to avoid students from receiving email notifications and an eAdvisor hold. This is a preferable option when the advisor has already had communication during the semester with the student and wants to stop the student from getting email notification and holds for being off track. Also, this option does not change the students' status. The student will remain off track. At end of semester processing (typically 10-14 days post all grades submitted) the Prerequisite/Transfer checks will be expired. These waivers do not carry forward to another semester.

After final grade processing for a semester

• Review student data and **take no action**, leaving the student's off/on track status as is. If a student is truly off track, their status should remain off track.

#### What are the main things that cause a student to go off track or get a hold?

A student will have an off track status if they have not met a critical requirement by the term in which it is required. Critical requirements include registering for specific courses, obtaining a minimum grade in a course, maintaining a minimum GPA (overall and/or within their major), and meeting major-specific milestones. Critical requirements are indicated on the major map for each major with a symbol.

Holds are placed when a student's status is off track either for two consecutive terms in their current major (S74, S67) or once for the current term (S57). The difference between the S74 and S67 hold is that the S74 is a positive hold (doesn't restrict future registration) which is initially placed to indicate that the student is potentially twice off track. We place the S74 hold to provide an opportunity for the advisors to reach out to the students to help them avoid being officially twice off track.

When an advisor removes an \$74 hold from a student, indicating that they do not want that student to receive the twice off track hold and messaging, a \$57 hold is applied instead.

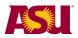

## What happens when they are off track more than twice, we have heard they can get kicked out of their program?

Students who have an S67 hold are required to change their majors. In the communication to students we say "may be required" because advisors do have the ability to not follow through with this requirement. However, technically the policy is that they are required to change their majors and most colleges do uphold this policy. Remember that the whole point of critical tracking is to identify a major for a student, early on in their college career, in which they are going to be successful. So, if they are twice off track, they have not been successful in those items/classes which the faculty have identified as predictors of future success in that major. It is in the best interest of the student to get into a major in which they can be successful as early as possible.

#### If a student changes majors and no previous credits carry over is the student off-track?

If a student changes majors, they will be re-evaluated against the critical requirements for that new major based on their current track term, courses they have already completed, current GPA, etc. They won't be off-track automatically if none of their previous credits apply.

All credits earned at ASU are applicable towards the basic 120 hours necessary to graduate. What changes is the degree applicability of certain hours and classes. The student's past classes and credits will be evaluated against the degree requirements for the new major and applied appropriately.

#### REMINDER

The following actions in the Advisor Tracking Tool are informational only and do NOT perform any action in the system or student's record:

- Selecting Reviewed in the "reviewed" pull-down menu this is so the next time you search any of your students in the Tool you can filter out the ones that you have already reviewed.
- Selecting a reason in the "reason" pull down menu next to the change term box—this only indicates the reason for setting the term back, it does not apply any action to the student's record.

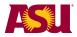

| Scenarios                 | If a student is truly<br>offtrack; their status<br>should remain off-<br>track                                                                                                    | If student working on<br>pre-requisite or transfer<br>coursework that<br>precludes critical<br>requirement                                                                                                    | If student changes<br>major during their first<br>semester and has not<br>had the opportunity to<br>enroll in critical<br>coursework for new<br>major                                                                     | If student<br>communicates to<br>advisor they are<br>transferring in critical<br>coursework OR are<br>currently enrolled in<br>prerequisite for critical<br>course                                                                                                    |
|---------------------------|----------------------------------------------------------------------------------------------------|----------------------------------------------------------------------------------------------------|----------------------------------------------------------------------------------------------------|----------------------------------------------------------------------------------------------------|
| ACTIONS:                  | No Action                                                                                                    | Set Term Back                                                                                                    | Set Term Back to<br>Zero                                                                                                    | PreReq/Transfer Box                                                                                                    |
| What<br>advisor<br>can do | No action necessary                                                                                                    | Set term back the<br>number of terms<br>anticipated for<br>student to get on<br>track<br>• should only set<br>back to terms 1-4<br>• term zero not used<br>for this case                                                                                                    | Set term back to zero                                                                                                    | Check the transfer/pre<br>requisite box for the<br>specific requirement(s)                                                                                                    |
| When                      | Advisors can review<br>student's tracking<br>status any time but<br>especially prior to<br>eAdvisor notifications<br>going out to students<br>(end of drop add<br>through course<br>withdrawal deadline<br>and end of semester<br>processing) and mark<br>the record as<br>reviewed even if no<br>action is taken. | Any time during the<br>semester; especially<br>prior to eAdvisor<br>notifications going out<br>to students (enrollment<br>period; end of<br>semester processing)                                                                                                    | As soon as student<br>changes major<br>(recommend doing<br>now for CT08 major<br>changers)                                                                                                    | As early in the semester<br>as possible<br>• expires prior to end of<br>semester processing<br>• student's status is off-<br>track until critical<br>requirement is met                                                                                                    |
| Effect of<br>action       | <ul> <li>Student's overall<br/>tracking status for<br/>the term is off-track<br/>and counts as one<br/>term off track</li> <li>eAdvisor hold<br/>applied and email<br/>note sent to student</li> </ul>                                                                                                    | <ul> <li>Student's overall<br/>status adjusted if<br/>setting back term<br/>results in student<br/>being on track</li> <li>If on track, no<br/>eAdvisor hold or<br/>email note sent if<br/>student remains on<br/>track</li> <li>Tracking term<br/>increased by 1 at<br/>end of semester</li> </ul> | <ul> <li>Student is not<br/>assessed against any<br/>critical requirements<br/>("free pass")</li> <li>no eAdvisor hold or<br/>email note sent</li> <li>Tracking term<br/>increased by 1 at<br/>end of semester</li> </ul> | <ul> <li>No eAdvisor hold or<br/>email sent to student<br/>between end of<br/>drop/add and course<br/>withdrawal deadline<br/>for that specific<br/>requirement</li> <li>Student's overall<br/>track status at the<br/>end of the semester<br/>will be off-track and<br/>will receive eAdvisor<br/>hold and email at<br/>end of semester</li> <li>Status can change to</li> </ul> |

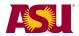

#### Helpful Hints

- ✓ Notice that there may be a or Q that appear next to the available fields. When you click on the down arrow or the hour glass, all available choices for this field will display. OR, if you already know what to type in any given field, you may just type it in without utilizing the arrow or hour glass.
- ✓ **Remember**, for any given field, all current and up to date choices may be viewed by clicking on the down arrow or the magnifying glass.
- ✓ Notice the operators available to broaden or narrow your search. Available operators may include "begins with", "contains", "=", "not=", "<", "<=", ">", ">=", "between", or "in", depending on the type of field you are searching on.
- ✓ Notice the <u>New Window</u> link in the upper right hand corner of the page. This allows you to open another window in People Soft, while still keeping the current window open.
- Notice the Help link in the upper right hand corner of the page. This link takes you to ASU's collection of Job Aids, Tutorials and Business Process Guides.
- ✓ The link to <u>DARS</u> (available on the "tools tab) will open DARS in a new window.
- ✓ The link to <u>Student Services Center</u> (also available on the "tools" tab) will replace your current page, taking you away from the current screen.

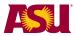

#### Track a Student Using the Advisor Tracking Tool

1. Navigate to the Advisor Tracking Tool Page: ASU Customizations > ASU Student Records > ASU Advising > Advisor Tracking Tool

Type in all information about the student you want to track, and then click Search

This is the Advisor Tracking tool search screen. Numbered notes about each field are on the next page.

| Advisor Tracking Tool          |                 |                                |                       |
|--------------------------------|-----------------|--------------------------------|-----------------------|
| Enter any information you hav  | e and click Sea | arch. Leave fields blank for a | a list of all values. |
|                                |                 |                                |                       |
| Find an Existing Value         |                 |                                |                       |
| Search Criteria                |                 |                                |                       |
|                                |                 |                                |                       |
| ID:                            | begins with     |                                | ו                     |
| Student Career Nbr:            | = <b>v</b>      |                                |                       |
| Enrolled Term:                 | begins with     | 2147                           | Q                     |
| Academic Load:                 | = <b>v</b>      |                                | •                     |
| Campus:                        | begins with     |                                | Q                     |
| Last Name:                     | begins with     |                                |                       |
| First Name:                    | begins with     |                                |                       |
| Academic Plan:                 | begins with     |                                | Q                     |
| Track Status:                  | = <b>v</b>      |                                | T                     |
| Reviewed:                      | = •             |                                | Ŧ                     |
| eAdvisor Student Group:        | begins with     |                                | Q                     |
| Student Group:                 | begins with     |                                | Q                     |
| Academic Standing Action:      | begins with     |                                | Q                     |
| Include History                |                 |                                |                       |
| Limit the number of results to | (up to 300): 30 | 0                              |                       |
| Search Clear Bas               | ic Search       | Save Search Criteria           |                       |

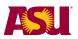

- **ID** = Affiliate ID of the student (1000.... or 1200...)
- Student Career Nbr = Each active major of a student will have a career number.
- **Enrolled Term** = This is a required field and works in conjunction with the Academic Load field. \*\*\*See detailed explanation below.
- Academic Load = Pick from different enrollment loads from "Enrolled full time" to "not enrolled"

\*\* advanced search tip: To eliminate students who are active, but not enrolled in classes for the enrolled term, pick the "Load" of "Not Enrolled" and set the comparator to "not =" \*\*\*See detailed explanation below.

- **Campus** = Tempe, Downtown, West, Poly or Online
- Name = (Last Name, First Name) Enter the last and first name of the student.
- Academic Plan = Student's major, minor or certificate
- Track Status = "On Track", "Off Track" or "On Track by Override"
- Reviewed = "Not Reviewed or "Reviewed"
- **eAdvisor Student Group and Student Group** = Now you can search for students that are in two student groups at the same time: All athletes that are critically tracked, for example.

Academic Standing Action = pick from 14 different standings

\*\*advanced search tip: to NOT see disqualified students, select the "Standing Action" of "Disqualified" and set the comparator to "not ="

Search Tips:

Always click on the **Include History** checkbox in order to get all information about your student. If you don't you will only see one row of history, and it will look like the student had not been evaluated!

Once you set your search criteria, you can save it by clicking on "Search Save Criteria". You will be asked to name the search, and then it will appear in a drop down field at the top of the screen.

You can change the comparator from "begins with" to other comparisons for better searches.

\*\*\*The tracking tool allows you to search based on a student's enrollment status as of the time the search is executed. You can "pair up" term and academic load to perform powerful searches:

- Enrolled term = 2087 / Academic load = blank. This will show you all students currently active in their program and active in a CT student group. This may include students who attended last spring but who have not enrolled for fall. These students will have a discontinued row but it is future dated for the end of the term – so while they are not here, they do still show as active.
- 2. Enrolled term = 2087 / Academic load **not=** No Status. This will filter out all students who are not enrolled in at least one hour.
- 3. Enrolled term = 2087 / Academic load = Full Time or Part Time etc. This will show you only students who are enrolled with the selected status.
- 4. Enrolled term = 2081 / Academic load = Full time This could even be used to filter by enrollment in a past or future term.

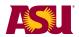

### Status Tab

This is the eAdvisor On/Off Track Status critical tracking screen. Numbered notes are on the next page.

| dvisor On/Off Track Status                                                                                                    |       |                                                                                                    |                                                                                                    |                                                  | <u>⊒ Vi</u>                                               | ew FERF                                                                | PA Statement                                                                                                    |                                                                                                    |           |
|----------------------------------------------------------------------------------------------------|-------|----------------------------------------------------------------------------------------------------|----------------------------------------------------------------------------------------------------|--------------------------------------------------|-----------------------------------------------------------|------------------------------------------------------------------------|----------------------------------------------------------------------------------------------------|----------------------------------------------------------------------------------------------------|-----------|
|                                                                                                    | 1     | ,                                                                                                    | k                                                                                                    | 0-                                               | Gro                                                       | oups                                                                   |                                                                                                    |                                                                                                    |           |
|                                                                                                    |       |                                                                                                    |                                                                                                    |                                                  |                                                           |                                                                        | Admit 2014                                                                                                    |                                                                                                    |           |
|                                                                                                    |       |                                                                                                    |                                                                                                    |                                                  |                                                           |                                                                        | vising Trackir                                                                                                    | na Student 1/                                                                                                    | 1         |
|                                                                                                    |       |                                                                                                    |                                                                                                    |                                                  |                                                           |                                                                        | tinuing UGRI                                                                                                    | -                                                                                                    |           |
|                                                                                                    |       |                                                                                                    |                                                                                                    |                                                  |                                                           |                                                                        | ve Students T                                                                                                    |                                                                                                    | us        |
|                                                                                                    |       |                                                                                                    |                                                                                                    |                                                  |                                                           |                                                                        | ve Undergrad                                                                                                    |                                                                                                    |           |
|                                                                                                    |       |                                                                                                    |                                                                                                    |                                                  | N                                                         | C31 First                                                              | t Time Freshn                                                                                                    | nen 2144-21                                                                                                    | 47        |
|                                                                                                    |       |                                                                                                    |                                                                                                    |                                                  |                                                           |                                                                        | t Time Freshn                                                                                                    |                                                                                                    | 17        |
|                                                                                                    |       |                                                                                                    |                                                                                                    |                                                  |                                                           |                                                                        | Campus Stud                                                                                                    |                                                                                                    |           |
|                                                                                                    |       |                                                                                                    |                                                                                                    |                                                  |                                                           |                                                                        | Current Yea<br>2014 Coach                                                                                                    |                                                                                                    |           |
|                                                                                                    |       |                                                                                                    |                                                                                                    |                                                  |                                                           |                                                                        | 2014 Coach<br>2014 5 Years                                                                                                    |                                                                                                    |           |
|                                                                                                    |       |                                                                                                    |                                                                                                    |                                                  |                                                           |                                                                        | cators Acade                                                                                                    |                                                                                                    |           |
| rrent Plan TEMATBAE Secondary Ed - Mathema                                                                                                    | itics | Catalog Ye                                                                                                    | ear 20                                                                                                    | )14 Summer                                       |                                                           | dent Enr                                                               |                                                                                                    |                                                                                                    |           |
| rrent Subplan                                                                                                    |       |                                                                                                    |                                                                                                    |                                                  | Ten                                                       |                                                                        |                                                                                                    | Taken                                                                                                    | Cum G     |
| •                                                                                                    |       |                                                                                                    |                                                                                                    |                                                  | 201                                                       | 4 Fall                                                                 | 1                                                                                                    | 14.000                                                                                                    |           |
| reer Nbr 0 Career UGRD Academic Standing                                                                                                    |       |                                                                                                    |                                                                                                    |                                                  | 201                                                       | 5 Spring                                                               | 1                                                                                                    | 16.000                                                                                                    |           |
| tal Hours 38.00000 Total Upper Division<br>Hours                                                                                                    |       |                                                                                                    |                                                                                                    |                                                  |                                                           |                                                                        |                                                                                                    |                                                                                                    |           |
| Critical Major Requirement                                                                                                    |       | Status<br>On X Off<br>Track Tra                                                                                                    | f <mark>(</mark><br>ack (                                                                                                    | On Track<br>by Overrid                           | le 🕅                                                      | seque                                                                  | nce 🔽                                                                                                    | No Status -<br>Term 0                                                                                                    |           |
| Critical Major Accessary<br>Requirement Requirement<br>Effective Date 11/09/2014 Effective Sequen                                                                                                    | nce   | ✓ On X Of<br>Track Track                                                                                                    | ack<br>Js T                                                                                                    | by Overrid                                       | le<br>eAdv                                                | seque<br><u>Fin</u><br>visor DP                                        | nce<br>d View All<br>ROG TE MA                                                                                                    | Term 0<br>First 💽 1 d                                                                                                    | of 1 🕨 Li |
| Critical Major Requirement Requirement Effective Date 11/09/2014 Effective Sequen                                                                                                    | nce   | ✓ On X Of<br>Track Track                                                                                                    | ack<br>Js T                                                                                                    | by Overrid                                       | le<br>eAdv                                                | seque<br><u>Fin</u>                                                    | nce<br>d View All<br>ROG TE MA                                                                                                    | Term 0<br>First 🚺 1 d                                                                                                    | of 1 🕨 L  |
| Critical Major Requirement Requirement Requirement Effective Date 11/09/2014 Effective Sequen                                                                                                    | nce   | ✓ On X Of<br>Track Track                                                                                                    | ack<br>Js T                                                                                                    | by Overrid                                       | le<br>eAdv                                                | seque<br><u>Fin</u><br>visor DP<br>ewed                                | nce<br>d View All<br>ROG TE MA                                                                                                    | Term 0<br>First 💽 1 d                                                                                                    |           |
| Critical Major Requirement Requirement Requirement Effective Date 11/09/2014 Effective Sequen Evaluated Plan TEMATBAE Secondary Ed - Mathema                                                                                                    | nce   | ✓ On X Of<br>Track Track                                                                                                    | ack<br>Js T                                                                                                    | by Overrid                                       | eAdv<br>Revi                                              | seque<br><u>Fin</u><br>visor DP<br>ewed                                | nce<br>d View All<br>ROG TE MA                                                                                                    | Term 0<br>First <b>1</b> 1 o<br>T 8AE<br>eviewed                                                                                                    |           |
| Critical Major Requirement<br>Requirement Requirement<br>Effective Date 11/09/2014 Effective Sequen<br>Evaluated Plan TEMATBAE Secondary Ed - Mathema<br>valuated Subplan<br>Change current track term                                                                                                    | nce   | ✓ On X Of<br>Track Track                                                                                                    | ack<br>JS T<br>ar 20                                                                                                    | by Overrid                                       | eAdv<br>Revi                                              | seque<br><u>Fin</u><br>visor DP<br>ewed                                | nce<br>d View All<br>ROG TE MA                                                                                                    | Term 0<br>First <b>1</b> 1 o<br>T 8AE<br>eviewed                                                                                                    |           |
| Critical Major Requirement Requirement Requirement Requirement Effective Date 11/09/2014 Effective Sequen Evaluated Plan TEMATBAE Secondary Ed - Mathema Valuated Subplan Change current track term                                                                                                    | nce   | ✓ On X Of<br>Track Track                                                                                                    | ack<br>JS T<br>ar 20                                                                                                    | EMPE                                             | eAdv<br>Revi                                              | seque<br><u>Fin</u><br>visor DP<br>ewed                                | nce<br>d View All<br>ROG TE MA                                                                                                    | Term 0<br>First <b>1</b> 1 o<br>T 8AE<br>eviewed                                                                                                    |           |
| Critical Major Requirement Requirement Requirement Critical Major Requirement Requirement Effective Date 11/09/2014 Effective Sequen Evaluated Plan TEMATBAE Secondary Ed - Mathema valuated Subplan Change current track term Current Track Term 1 Reason                                                                                                    | nce   | ✓ On X Of<br>Track Track                                                                                                    | ack<br>JS T<br>ar 20                                                                                                    | EMPE                                             | eAdv<br>Revi                                              | seque<br><u>Fin</u><br>visor DP<br>ewed                                | nce<br>d View All<br>ROG TE MA                                                                                                    | Term 0<br>First <b>1</b> 1 o<br>T 8AE<br>eviewed                                                                                                    |           |
| Critical Major Requirement Requirement Requirement Requirement Effective Date 11/09/2014 Effective Sequen Evaluated Plan TEMATBAE Secondary Ed - Mathema valuated Subplan Change current track term Current Track Term 1 Reason Evaluation Term 2147 Expand All                                                                                                    | nce   | ✓ On X Of<br>Track Track                                                                                                    | ack<br>JS T<br>ar 20                                                                                                    | EMPE                                             | eAdv<br>Revi                                              | seque<br><u>Fin</u><br>visor DP<br>ewed                                | nce<br>d View All<br>ROG TE MA                                                                                                    | Term 0<br>First <b>1</b> 1 o<br>T 8AE<br>eviewed                                                                                                    |           |
| Critical Major Requirement Requirement Requirement Requirement Effective Date 11/09/2014 Effective Sequen Evaluated Plan TEMATBAE Secondary Ed - Mathema valuated Subplan Change current track term Current Track Term 1 Reason Evaluation Term 2147 Expand All                                                                                                    | nce   | ✓ On X Of<br>Track Track                                                                                                    | ack<br>JS T<br>ar 20                                                                                                    | EMPE                                             | eAdv<br>Revi                                              | seque<br><u>Fin</u><br>visor DP<br>ewed                                | Ince IView All<br>ROG TE MA<br>Not Re                                                                                                    | Term 0<br>First 1 1 1<br>T 8AE<br>eviewed<br>On Track                                                                                                    |           |
| Critical Major Requirement Requirement<br>Effective Date 11/09/2014 Effective Sequen<br>Evaluated Plan TEMATBAE Secondary Ed - Mathema<br>valuated Subplan<br>Change current track term<br>Current Track Term 1 Reason<br>Evaluation Term 2147<br>Expand All                                                                                                    | nce   | ✓ On X Of<br>Track Track                                                                                                    | ack<br>JS T<br>ar 20                                                                                                    | EMPE                                             | eAdı<br>Revi<br>Statı                                     | seque<br><u>Fin</u><br>visor DP<br>ewed                                | nce<br>d View All<br>ROG TE MA                                                                                                    | Term 0<br>First 1 1 1<br>T 8AE<br>eviewed<br>On Track                                                                                                    |           |
| Critical Major Requirement Requirement<br>Effective Date 11/09/2014 Effective Sequen<br>Evaluated Plan TEMATBAE Secondary Ed - Mathema<br>valuated Subplan<br>Change current track term<br>Current Track Term 1 Reason<br>Evaluation Term 2147<br>Expand All<br>Track Term 1 (0 - 15) Credit Hours                                                                                                    | nce   | Von X Of<br>Track Tra<br>1 Campu<br>Catalog Ye                                                                                                    | us T<br>ar 20<br>C                                                                                                    | by Overric<br>TEMPE<br>D14 Summer                | eAdı<br>Revi<br>Statı                                     | seque<br><u>Fin</u><br>visor DP<br>ewed<br>us                          | Ince IView All<br>ROG TE MA<br>Not Re                                                                                                    | Term 0<br>First 1 of a<br>AT 8AE<br>eviewed<br>On Track<br>Transfer/Pro                                                                                                    |           |
| Critical Major Requirement Requirement<br>Effective Date 11/09/2014 Effective Sequen<br>Evaluated Plan TEMATBAE Secondary Ed - Mathema<br>valuated Subplan<br>Change current track term<br>Current Track Term 1 Reason<br>Evaluation Term 2147<br>Expand All<br>Track Term 1 (0 - 15) Credit Hours                                                                                                    | nce   | Von X Of<br>Track Tra<br>1 Campu<br>Catalog Ye                                                                                                    | us T<br>ar 20<br>C                                                                                                    | EMPE<br>D14 Summer<br>Comment                    | eAdv<br>Revi<br>Statu                                     | seque<br>Fin<br>visor DP<br>ewed<br>us                                 | Ince View All<br>ROG TE MA<br>Not Re<br>V<br>Not Re<br>V<br>Not Re<br>Not Re<br>V<br>Not Re<br>Not Re<br>Not Re<br>Not Re<br>Not Re<br>Not Re<br>Not Re<br>Not Re | Term 0<br>First 1 1<br>T 8AE<br>eviewed<br>On Track<br>1<br><u>Transfer/Pro-</u>                                                                                                    |           |
| Critical Major Requirement Requirement<br>Effective Date 11/09/2014 Effective Sequen<br>Evaluated Plan TEMATBAE Secondary Ed - Mathema<br>valuated Subplan<br>Change current track term<br>Current Track Term 1 Reason<br>Evaluation Term 2147<br>Expand All<br>Track Term 1 (0 - 15) Credit Hours<br>Requirement Detail<br>ENG 105: 3 hours, C minimum                                                                                                    | nce   | Con<br>Track Track     On<br>Track     Campu<br>Catalog Ye<br>Reason<br>Currently enrolled                                                                                                    | i scher starten starten st | ENG 105                                          | eAdv<br>Revi<br>Statu                                     | seque<br>Fin<br>visor DP<br>ewed<br>us                                 | nce View All<br>ROG TE MA<br>Not Re<br>V                                                                                                    | Term 0 First 1 1 T 8AE eviewed On Track T Transfer/Pre Course                                                                                                    |           |
| Critical Major Requirement Requirement  Effective Date 11/09/2014 Effective Sequen Evaluated Plan TEMATBAE Secondary Ed - Mathema valuated Subplan  Change current track term  Current Track Term 1 Reason  Evaluation Term 2147  Expand All Track Term 1 (0 - 15) Credit Hours  Requirement Detail  ENG 105: 3 hours, C minimum TEL 101: 1 hour                                                                                                    | nce   | Con Track Y Off<br>Track Y Track     Campu<br>Catalog Ye                                                                                                    | us T<br>ar 20<br>C                                                                                                    | EMPE<br>Comment<br>Comment<br>ENG 105<br>TEL 101 | eAdv<br>Revi<br>Statu<br><u>Grade</u><br>NR<br>NR         | seque<br>Fin<br>visor DP<br>ewed<br>us<br><u>Units</u><br>3.00<br>1.00 | Ince<br>Id View All<br>ROG TE MA<br>Not Re<br>V<br>V<br>V<br>V<br>V<br>V<br>V<br>V<br>V<br>V<br>V<br>V<br>V                                                                                                    | Term 0 First 1 of the second second s |           |
| Requirement       Requirement         Effective Date       11/09/2014       Effective Sequen         Evaluated Plan       TEMATBAE       Secondary Ed - Mathema         valuated Subplan       Secondary Ed - Mathema         Change current track term       Reason         Evaluation Term       2147         Expand All       Track Term 1 (0 - 15) Credit Hours         Requirement Detail       ENG 105: 3 hours, C minimum         TEL 101: 1 hour       Term 1 MAT 270 (MA): 4 hours, C minimum | nce   | Con Track Y off<br>Track Y Track     Campu<br>Catalog Ye     Catalog Ye     Cata | us T<br>ar 20<br>C                                                                                                    | ENG 105<br>TEL 101<br>MAT 270                    | eAdv<br>Revi<br>Statu<br>Statu<br>Grade<br>NR<br>NR<br>AP | seque<br>Fin<br>visor DP<br>ewed<br>us<br>3.00<br>1.00<br>4.00         | Ince<br>Id View All<br>ROG TE MA<br>Not Re<br>V<br>V<br>V<br>V<br>V<br>V<br>V<br>V<br>V<br>V<br>V<br>V<br>V                                                                                                    | Term 0 First 1 1 T 8AE eviewed On Track Transfer/Pre Course                                                                                                    |           |

- A student's on/off track status will be checked nightly and evaluated when one of these things occur:
  - change of major
  - o add or drop a class
  - o new transfer work

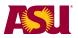

- o final grades are posted
- milestone is posted
- tracked term is changed by an Academic Support Specialists
- Each evaluation creates a new row to be reviewed. Click on "include history" to see all rows.
- If the student is evaluated more than once in the same day, the effective sequence will increment by one.
- Click on the "Include History" button to make sure you see all effective dated rows. You can scroll through each row to see how the student's on/off track status has changed over time.
- Each evaluation creates a new row of information to be reviewed. Click the left and right triangles, or click "view all" and scroll through the rows top to bottom.
- Student's Enrollment, Student Groups and FERPA flag are visible on this screen.

A note about the Student Enrollment by term. This includes enrollment for the most recent past term enrollment, the current term and the future term if registered. The hours will be a reflection of hours the student took. It will not include units for classes the student dropped or received a W.

- Current Plan. This field shows the current plan of the student. Notice further down in the row is a field that displays "evaluated plan". The tracking tool will now show all rows for the student, including past plans. If the student has changed plans, previous rows will show that the evaluated plan will be different from the current plan.
- The current track term is indicated for the student. This is the track term that the student is currently being evaluated against. This is cumulative if the student's current track term is 2, the overall track status will be evaluated based on all term 1 and term 2 Critical Major Requirements. The track term is initially determined by when the student was admitted. Students admitted Fall 07 were evaluated on track term 1 in Fall 07, now Spring 08, they are evaluated on track term 2 requirements.

You can now set the track term back if necessary. For example, if a student has been at ASU for 3 semesters (typically track term 3), but has just changed majors, you can set the track term back to term 1 or 2, as needed, to track the student in their new plan.

- The bottom of the page includes a date/time stamp of the last time the page was updated along with the ASUrite ID of the person who made the last update. You can tell that the record has been updated by the weekly update process if the ID is a system ID (i.e. ASU\_CRITICAL\_TRACKING, for example).
- Give feedback about the screen using the email feedback link at the bottom of the page.
- Highlighted information indicates changes to the student data since the last row marked "Reviewed". You can go back through the rows to see what the specific change. The changes will continue to be highlighted until a new row is added and set to "Reviewed"
- \*\* This symbol indicates a change occurred to a course associated with the requirement. Other information will include, grades, milestones, term taken and evaluated plan.

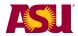

#### Mark the Status as Reviewed

If you have reviewed a student in the Advisor Tracking Tool, you will want to set the status from Not Reviewed to Reviewed. This must be done manually and the record must be saved. This flag will reset if the student's track statue goes from On Track to Off Track.

Instructions:

- Navigate to the Advisor Tracking Tool Page: ASU Customizations > Student Records > ASU Advising > Advisor Tracking Tool
- Search for your student.
- Click on the + sign to add a new effective dated row.
- Change the Reviewed box from Not Reviewed to Reviewed.
- Click "Save"

| Status Course Details History Tools Reevaluate                                                                                                    |                                                                                                    |                                                                                                    |
|----------------------------------------------------------------------------------------------------|----------------------------------------------------------------------------------------------------|----------------------------------------------------------------------------------------------------|
| eAdvisor On/Off Track Status                                                                                                    |                                                                                                    | View FERPA Statement                                                                                                    |
| 1                                                                                                    | * 🐖                                                                                                    | Groups                                                                                                    |
| Current Plan TEMATBAE Secondary Ed - Mathematics                                                                                                    | Catalog Year 2014 Summer                                                                                                    | CA14 FTF Admit 2014<br>CT14 eAdvising Tracking Student 14<br>NC04 Continuing UGRDs; enrolled<br>NC10 Active Students Tempe Campus<br>NC15 Active Undergrads Tempe Campus<br>NC31 First Time Freshmen 2144-2147<br>NC33 First Time Freshmen 2114-2117<br>NC61 On Campus Students<br>R000 FYS Current Year<br>R115 FYS 2014 Coach 115<br>SFU5 Fall 2014 5 Years<br>SRHT Educators Academy-Tempe<br>Student Enrolliment                                                                                                    |
| Current Subplan                                                                                                    |                                                                                                    | Term         Units Taken         Cum GPA           2014 Fall         14.000                                                                                                    |
| Career Nbr 0 Career UGRD Academic Standing                                                                                                    |                                                                                                    | 2015 Spring 16.000                                                                                                    |
| Total Hours 38.00000 Total Upper Division<br>Hours                                                                                                    |                                                                                                    |                                                                                                    |
|                                                                                                    | atus<br>✓On X Off ✔ On Track<br>Track Track by Overrid                                                                                                    | e Sequence Out of Term 0                                                                                                    |
| Effective Date 11/09/2014 Effective Sequence Evaluated Plan TEMATBAE Secondary Ed - Mathematics                                                                                                    | 1 Campus TEMPE<br>Catalog Year 2014 Summer                                                                                                    | Eind View All First Corr DLast<br>eAdvisor DPROG TE MAT 8AE<br>Reviewed Not Reviewed                                                                                                    |
|                                                                                                    | •                                                                                                    | Eind View All First Cont Data                                                                                                    |
| Evaluated Plan TEMATBAE Secondary Ed - Mathematics                                                                                                    | •                                                                                                    | Find         View All         First         I or 1         Last           eAdvisor DPROG         TE MAT 8AE           Reviewed         Not Reviewed                                                                                                    |
| Evaluated Plan TEMATBAE Secondary Ed - Mathematics Evaluated Subplan                                                                                                    | •                                                                                                    | Find         View All         First         I or 1         Last           eAdvisor DPROG         TE MAT 8AE           Reviewed         Not Reviewed                                                                                                    |
| Evaluated Plan TEMATBAE Secondary Ed - Mathematics<br>Evaluated Subplan<br>Change current track term<br>Current Track Term 1 Reason                                                                                                    | Catalog Year 2014 Summer                                                                                                    | Find         View All         First         I or 1         Last           eAdvisor DPROG         TE MAT 8AE           Reviewed         Not Reviewed                                                                                                    |
| Evaluated Plan TEMATBAE Secondary Ed - Mathematics<br>Evaluated Subplan<br>Change current track term<br>Current Track Term 1 Reason<br>Evaluation Term 2147                                                                                                    | Catalog Year 2014 Summer                                                                                                    | Find         View All         First         I or 1         Last           eAdvisor DPROG         TE MAT 8AE           Reviewed         Not Reviewed                                                                                                    |
| Evaluated Plan TEMATBAE Secondary Ed - Mathematics<br>Evaluated Subplan<br>Change current track term<br>Current Track Term 1 Reason<br>Evaluation Term 2147<br>Expand All<br>Track Term 1 (0 - 15) Credit Hours                                                                                                    | Catalog Year 2014 Summer                                                                                                    | Find     View All     First     Tot I     Last       eAdvisor DPROG     TE MAT & AE       Reviewed     Not Reviewed       Status        ✓      On Track                                                                                                    |
| Evaluated Plan TEMATBAE Secondary Ed - Mathematics<br>Evaluated Subplan<br>Change current track term<br>Current Track Term 1 Reason<br>Evaluation Term 2147<br>Expand All<br>Track Term 1 (0 - 15) Credit Hours<br>Requirement Detail                                                                                                    | Catalog Year 2014 Summer                                                                                                    | Eind     View All     First     Tor1     Last       eAdvisor DPROG     TE MAT 8AE       Reviewed     Not Reviewed       Status     ✓     On Track                                                                                                    |
| Evaluated Plan TEMATBAE Secondary Ed - Mathematics<br>Evaluated Subplan<br>Change current track term<br>Current Track Term 1 Reason<br>Evaluation Term 2147<br>Expand All<br>Track Term 1 (0 - 15) Credit Hours<br>Requirement Detail<br>ENG 105: 3 hours, C minimum                                                                                                    | Catalog Year 2014 Summer Comment Reason Currently enrolled ENG 105                                                                                                    | Find     View All     First     Tori Last       eAdvisor DPROG     TE MAT 8AE       Reviewed     Not Reviewed       Status     ✓     On Track                                                                                                    |
| Evaluated Plan TEMATBAE Secondary Ed - Mathematics<br>Evaluated Subplan<br>Change current track term<br>Current Track Term 1 Reason<br>Evaluation Term 2147<br>Expand All<br>Track Term 1 (0-15) Credit Hours<br>Requirement Detail<br>ENG 105: 3 hours, C minimum<br>TEL 101: 1 hour                                                                                                    | Catalog Year 2014 Summer Comment  Reason Currently enrolled Currently enrolled TEL 101                                                                                                    | Eind     View All     First     I off     Last       eAdvisor DPROG     TE MAT 8AE       Reviewed     Not Reviewed       Status     ✓     On Track<br>Grade Units Term Taken Transfer/Prereq<br>NR 3.00 2014 Fall<br>NR 1.00 2014 Fall<br>AB 4.00 2014                                                                                                    |
| Evaluated Plan       TEMATBAE       Secondary Ed - Mathematics         Evaluated Subplan       Change current track term         Current Track Term       1       Reason         Evaluation Term       2147       ▶         Expand All       ▼       Track Term 1 (0 - 15) Credit Hours         Requirement Detail       ₽       ₽         ENG 105: 3 hours, C minimum       ✓       0         TEL 101: 1 hour       ✓       0         Term 1 MAT 270 (MA): 4 hours, C minimum       ✓       0 | Catalog Year     2014 Summer       Comment     Comment       Reason     Course/GPA       Currently enrolled     ENG 105       Currently enrolled     TEL 101       Requirement met     MAT 270                                     | Eind     View All     First     I of 1     Last       eAdvisor DPROG     TE MAT 8AE       Reviewed     Not Reviewed       Status        ✓      On Track         Grade     Units     Term Taken     Transfer/Prereq<br>Course       NR     3.00     2014 Fall         2014     —     —                                                                                                    |
| Evaluated Plan TEMATBAE Secondary Ed - Mathematics Evaluated Subplan Change current track term Current Track Term 1 Reason Evaluation Term 2147  ▷ Expand All  ♡ Track Term 1 (0 - 15) Credit Hours  Requirement Detail  ○ ENG 105: 3 hours, C minimum  ○ TEL 101: 1 hour  ○ Term 1 MAT 270 (MA): 4 hours, C minimum Elective: 3 hours (MAT 208 recommended)  NUE Natural Science. General (SCOF SG): 4 hours                                                                                  | Catalog Year     2014 Summer       Comment     Comment       Reason     Course/GPA       Currently enrolled     ENG 105       Currently enrolled     TEL 101       Requirement met     MAT 270       Future Enrollment     AST 112 | Eind     View All     First     I off     Last       eAdvisor DPROG     TE MAT 8AE       Reviewed     Not Reviewed       Status <ul> <li>On Track</li> <li>Image: Status</li> <li>Image: Status</li> <li< th=""></li<></ul> |

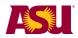

#### Change a Student's Track Term

If a student changes major, or studies abroad, or works ahead in their classes, you can change the track term of a student.

Instructions:

- Navigate to the Advisor Tracking Tool Page: ASU Customizations > Student Records > ASU Advising > Advisor Tracking Tool
- Search for your student.
- Click on the + sign to add a new effective dated row.
- Change the term to better reflect the student's current status.
- Select a reason from the list. If you don't see a reason that fits, email the team by using the email link in the bottom right corner of the screen.
- If a course related reason was selected, a comment is required that indicates the course the student needed to enroll in. For example, if the reason is "Courses not offered", enter the course that was not offered in the Comment field.
- Click "Save"

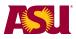

#### Set Milestone for Student

If a milestone is available in a student's term, you can complete the milestone by clicking on the button. You will be asked to confirm your request. The next time the record is evaluated, the milestone will be included in the evaluation and the milestone button will no longer display. If you click on the milestone button many times, it will give you a message that says that the milestone has already been entered. (There is no danger to clicking on the milestone multiple times.) Note: You do not need to add a new effective dated row to complete the milestone.

| Trac | k Term 3 (32 - 48) Credit Hours                                |          |                   |            |       |              |                |                           |           |
|------|----------------------------------------------------------------|----------|-------------------|------------|-------|--------------|----------------|---------------------------|-----------|
|      |                                                                |          |                   |            |       |              | -              |                           |           |
|      | Requirement Detail                                             |          | Reason            | Course/GPA | Grade | <u>Units</u> | Term<br>Taken  | Transfer/Prereq<br>Course |           |
| •    | Term 3 MAT 272 (MA): 4 hours, C<br>minimum                     |          | Future Enrollment | MAT 272    | NR    | 4.00         | 2015<br>Spring |                           |           |
| •    | Milestone: Intent to Progress Online<br>Form                   |          |                   |            |       |              |                |                           | Milestone |
|      | Complete Mathematics (MA)<br>requirement                       | <b>~</b> | Requirement met   | MAT 270    | AP    | 4.00         | 2014<br>Summer |                           |           |
|      | Humanities, Arts and Design (HU): 3<br>hours (G recommended)   |          |                   |            |       |              |                |                           |           |
|      | MAT 300 (L): 3 hours, C minimum                                |          |                   |            |       |              |                |                           |           |
|      | MLF Natural Science - Quantitative<br>(SQ): 4 hours, C minimum | <b>~</b> | Requirement met   | PHY 111    | AP    | 3.00         | 2014<br>Summer |                           |           |
|      |                                                                |          |                   | PHY 113    | AP    | 1.00         | 2014<br>Summer |                           |           |
|      | Social - Behavioral Sciences (SB): 3<br>hours                  |          |                   | SPE 222    | NR    | 3.00         | 2015<br>Spring |                           |           |

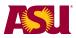

#### **Review Course Details for a Student**

This is the "Course Details" Tab. This screen includes a history of all courses where a student earned a passing grade and all transfer courses that ASU has accepted for credit. It also includes AP, IB and other test credit.

|             |                |                                           |                   |            | 🛱 <u>View FERPA S</u> | tatement |
|-------------|----------------|-------------------------------------------|-------------------|------------|-----------------------|----------|
| ourse       | History        |                                           | <b>_</b>          |            | 0                     |          |
|             |                |                                           | *                 | 0          |                       |          |
| urrent Plar | n TEM/         | ATBAE Secondary Ed - Mathematics 0        | atalog Year 2     | 014 Summer |                       |          |
| urrent Sub  | plan           |                                           |                   |            |                       |          |
| areer Nbr   | 0 Career       | UGRD Academic Standing                    |                   |            |                       |          |
| Filter by R | Requirement T  | -                                         |                   |            |                       | 1        |
|             |                |                                           |                   |            |                       |          |
| 🕩 🗹 Criti   | ical Major Req | uirement ☆ 🖉 Necessary Requirement 🛞 🗷 No | ot Applied in Ter | ms 1-8 🗹 N | on-critical/Non-nece  | Filter   |
|             |                |                                           |                   |            |                       |          |
|             | Course         | Course Title                              | Grade             | Credits    | Term Taken            |          |
| •           | MAT 272        | CALC W/ANALYTIC GEOMETRY III              | NR                | 4.00       | 2151                  |          |
| <b>(</b>    | ENG 105        | ADV FIRST-YEAR COMPOSITION                | NR                | 3.00       | 2147                  |          |
| <b>(</b>    | MAT 271        | CALCULUS W/ANALYTIC GEOMTRY I             | NR                | 4.00       | 2147                  |          |
| •           | TEL 101        | TEACHERS COLLEGE EXPERIENCE               | NR                | 1.00       | 2147                  |          |
| <b>(</b>    | MAT 270        | CALCULUS W/ANALYTIC GEOMETRY              | AP                | 4.00       | 2144                  | 1        |
| -           | AST 112        | INTRO STARS, GALAXIES & COSMO             | NR                | 3.00       | 2151                  | -        |
| ł           | AST 114        | ASTRONOMY LABORATORY II                   | NR                | 1.00       | 2151                  |          |
| 1           | MAT 207        | ALGEBRA AND GEOMETRY IN THE H             | NR                | 3.00       | 2151                  |          |
| 1           | MTE 210        | MENTORED TUTORING INTERNSHIP              | NR                | 1.00       | 2151                  |          |
| F           | PPE 294        | TABLE TENNIS                              | NR                | 1.00       | 2151                  |          |
| \$          | SPE 222        | ORIENT TO ED EXCEPTIONAL CHIL             | NR                | 3.00       | 2151                  |          |
| (           | CSE 110        | PRIN OF PROGRAMMING WITH JAVA             | NR                | 3.00       | 2147                  |          |
| 1           | MAT 208        | DISCRETE MATH FOR SECONDARY E             | NR                | 3.00       | 2147                  |          |
| F           | PHY 111        | GENERAL PHYSICS                           | AP                | 3.00       | 2144                  |          |
|             | PHY 113        | GENERAL PHYSICS LABORATORY                | AP                | 1.00       | 2144                  |          |

You can filter the results to show "Critical Major Requirements", "Major Requirements", classes "Not Applied in Terms 1-8" and/or "Non-critical/Non-necessary" classes. Click on the check boxes and then the "filter" button.

Note: "Not applied in terms 1-4" means they could apply to degree requirements in terms 5-8 or not apply at all.

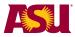

#### Review the On/Off Track History of a Student

You can see the history of the student by term from the "History" tab.

| Status Course Details History Tools Reevaluate                                                                           |
|----------------------------------------------------------------------------------------------------|
| eAdvisor On/Off Track History                                                                                            |
| Current Plan BAMKTBS Marketing Catalog Year 2013 Summer                                                                  |
| Current Subplan                                                                                                    |
| Career Nbr 0 Career UGRD Academic Standing Good Standing                                                                 |
| Status Codes<br>✓ On X Off ✓ On Track X Out of<br>Track Track ✓ On Verride X Out of<br>by Override X Sequence I I Term 0 |
| Term History Find   View All First T 1 of 2 Last                                                                         |
| Eff Date 05/20/2014 Sequence 1                                                                                           |
| Personalize   Find   🖾   🛗 First 🗹 1-2 of 2 🖸 Last                                                                       |
| Term Track Term Academic Plan Track Status                                                                               |
| 2137 2013 Fall 1 BAMGTBS On Track                                                                                        |
| 2141 2014 Spring 2 BAMKTBS On Track                                                                                      |
| © 2007 Arizona State University FAQ Email Feedback                                                                       |
| 🗟 Save 🔍 Return to Search 🕴 Previous in List 📲 Next in List 🖉 Update/Display 🖉 Include Histor                            |

This will be populated after end of term processing, once per term. It will indicate the student's official track status for a given term.

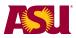

#### Access to Tools

There is a "Tools" tab that contains links to pages that are related to advising

| Status Course Details History Tools Reevaluate                                                   |                  |                 |
|--------------------------------------------------------------------------------------------------|------------------|-----------------|
| Advising 🛱 View                                                                                  | FERPA Statemen   | <u>t</u>        |
| Image: Current Plan     TEMATBAE     Secondary Ed - Mathematics     Catalog Year     2014 Summer |                  |                 |
| Current Subplan                                                                                  |                  |                 |
| Career Nbr 0 Career UGRD Academic Standing                                                       |                  |                 |
|                                                                                                  |                  |                 |
|                                                                                                  |                  |                 |
| Links To:                                                                                        |                  |                 |
| DARS                                                                                             |                  |                 |
| Student Services Center                                                                          |                  |                 |
| Student Advising Signoff and Notes Page                                                          |                  |                 |
| Remove eAdvisor or S21 hold                                                                      |                  |                 |
| Major Map                                                                                        |                  |                 |
| Student Milestones                                                                               |                  |                 |
| Academic Status Report                                                                           |                  |                 |
| Request Unofficial Transcript                                                                    | FAQ              | Email Feedback  |
|                                                                                                  |                  |                 |
| © 2007 Arizona State University                                                                  |                  |                 |
| Save Q Return to Search                                                                          | 🖉 Update/Display | Include History |

Notes:

A student's additional academic plans (certificates, minors and majors) will display on the page. If the student has more than one major, a link to the concurrent major critical tracking record is provided.

All the links open in a new window

DARS will take you to the DARS system.

Student Services Center will take you directly to the Academics tab

Student Advising Sign off and Notes Page will take you to that page.

**Remove eAdvisor or S21 hold** will take you to the page to edit service indicators directly.

**Major Map** – will pull up the pdf major map for the student and it's smart enough to know the student's catalog year and pull up the right one.

**Student Milestones** If you have access to enter milestones or can go to view.

Academic Status Report This will take you to the page to view if an academic status report was submitted for the student

**Request Unofficial Transcript** – Request (create) an unofficial transcript immediately as a .pdf for saving or printing.

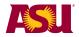

#### **Re-Evaluate**

You can have the system re-evaluate a student immediately. Most often you would do this if you set a student's track back to a previous term or if you change the student's major. The system will re-evaluate the student based on the new track term or major of the student.

| Status Course Details History Tools Reevaluate                                                                                                    |                  |                 |
|----------------------------------------------------------------------------------------------------|------------------|-----------------|
| eAdvisor Reevaluate Page                                                                                                    | w FERPA Statemen | t               |
| * 🐖                                                                                                    |                  |                 |
| Current Plan TEMATBAE Secondary Ed - Mathematics Catalog Year 2014 Summer                                                                                                    |                  |                 |
| Current Subplan                                                                                                    |                  |                 |
|                                                                                                    |                  |                 |
|                                                                                                    |                  |                 |
|                                                                                                    |                  |                 |
| Request Evaluation Refresh                                                                                                    |                  |                 |
| Once requested, the <b>evaluation may take a few minutes</b> to return. When evaluation is com<br>pressing <b>Refresh</b> will display updated information on the status tab. | nplete,          |                 |
| Last evaluation requested by                                                                                                    |                  |                 |
| Last Update Date/Time                                                                                                    |                  |                 |
| Status                                                                                                    |                  |                 |
|                                                                                                    |                  |                 |
|                                                                                                    | EAO              | Email Foodback  |
| © 2007 Arizona State University                                                                                                    | <u>FAQ</u>       | Email Feedback  |
| Save Return to Search                                                                                                    | Dipdate/Display  | Include History |

To initiate a reevaluation of the student's record, click on the "Request Evaluation" button. Periodically click on the Refresh button. Once the evaluation has completed, it may take a couple of minutes, you will be returned to the "Status" tab where the updated information will be displayed. If nothing is returned within four minutes, the evaluation has failed.

In some instances, the refresh may return an error message. The next page shows what that error screen looks like.

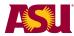

#### **Retention Dashboard**

From My ASU, advisors can access Dashboards, located under the Quick Links section.

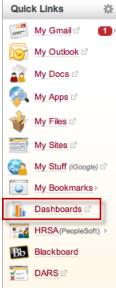

That will take them to the Dashboards homepage. On the left will be listed various dashboards. Click on **Retention**.\_\_\_\_

| V      | GENERAL                          |
|--------|----------------------------------|
| Provid | des information on benefits an   |
| retire | ment enrollments for new emp     |
| and s  | hows upcoming vacation time      |
| -      | ASU Online                       |
|        | Benefit Reporting                |
|        | Budget                           |
| -      | Budget Position Control          |
| -      | Course Enrollment<br>Management  |
| -      | CRM Support                      |
|        | Enrollment Tracking              |
|        | Fact Book                        |
| -      | Faculty                          |
| -      | Financial (Super Report)         |
| -      | Graduate Admissions              |
| -      | Graduate Degree Progress         |
|        | Human Resources                  |
| -      | Information Security<br>Training |

- Payroll
- Personnel Transaction Requests
- Research
- Retention
- Sponsored Effort Reporting
- Transfer Pathway
- Programs
- Travel Claim
- Undergraduate Admissions

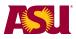

This is another way you can view large groups of students or individuals and see their tracking status. If a student has an advising hold, you can remove that through the dashboard as well. Simply click on the hold and the system will take you to the advisor tracking tool where you can remove the hold.

| t's New? May 1st                                   | Student Profile Search: Search (e.g. John Doe or 1000923000)                       |
|----------------------------------------------------|------------------------------------------------------------------------------------|
| Data Refresh<br>08/15/12 6AM                       | College Summary Student Detail Student Profile                                     |
| lated Links                                        | Undergraduate Student (FTF, Freshman)<br>Business<br>W.P. Carey School of Business |
| Fall 2011-to-Fall 2012<br>Weekly Retention Report  | General Academic Classes Finances Indicators Comments                              |
| FTFTF plus JAC by College & Department             | FinAid Issue                                                                       |
| Fall 2011-to-Spring 2012                           | ASR 0                                                                              |
| Weekly Retention Report -<br>21st Day              | Enrollment Holds 0                                                                 |
| Fall 2010-to-Fall 2011                             |                                                                                    |
| Weekly Retention Report -<br>21st Day Final Cohort | Cl Index 0                                                                         |
| Fall 2010-to-Spring 2011                           | eAdvisor Off Track                                                                 |
| Weekly Retention Report -                          | Cum GPA 0                                                                          |
| 21st Day                                           | Probation                                                                          |
| Online Retention Report                            | Fall 12 Not Enrolled                                                               |
| Indicators Dictionary                              | Term MyASU Usage                                                                   |
| Dashboard Queries (SQL)                            | Term Average MyASU Usage                                                           |
|                                                    | 30% Below Mean MyASU Usage                                                         |

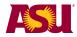

#### What a Student Sees

When student's sign into My ASU, they will see their eAdvisor status located in the My Programs and eAdvisor section of their My ASU page. This will only be true for the first four semesters they are students at ASU. If a student is off-track, there will be a hold on their account preventing them from registering for classes. They will need to see their advisor in order to get the hold removed.

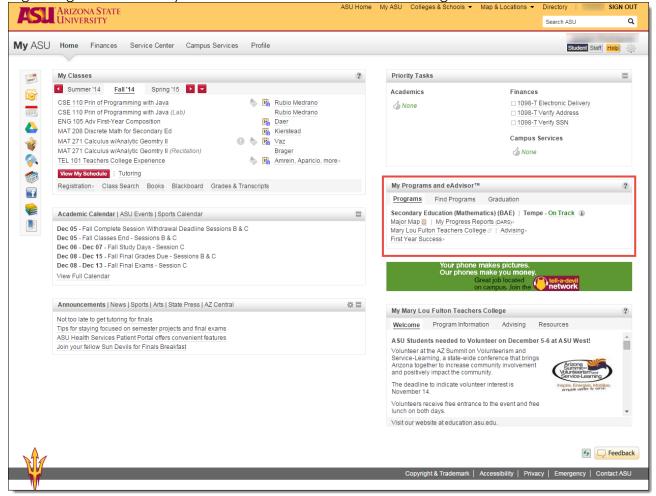